# **Zadanie: ARK Arkanoid**

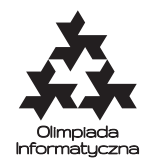

#### **ONTAK 2014, dzień szósty. Plik źródłowy** ark.\* **Dostępna pamięć: 400 MB.** *12.8.2014*

Bajtek gra na swojej starej maszynie w Arkanoida. Dla osób, które są za młode na takie gry:

Arkanoid to gra, w której za pomocą małej ruchomej platformy odbija się piłeczkę. Platforma porusza się tuż nad dolną krawędzią ekranu. Na górze ekranu znajdują się kwadratowe klocki, które należy niszczyć za pomocą piłeczki. Wszystkie klocki mają jednakowe rozmiary i są ustawione w przylegające do siebie kolumny. Górny bok każdej kolumny przylega do górnej krawędzi ekranu. W danym momencie atakować można jedynie najniższe klocki ze wszystkich kolumn.

Każde ustawienie planszy można opisać, podając liczbę klocków w każdej kolumnie. W pewnej chwili Bajtek ze zdziwieniem zauważył, że w każdej kolumnie znajduje się różna liczba klocków.

Do Bajtka w odwiedziny przyszedł jego kuzyn – Bitek. Bitek jest małym chłopcem i nie umie grać, jednak mimo to chciałby mieć jakiś wpływ na to, co dzieje się na ekranie. Kuzyni postanowili, że Bitek będzie wybierał przedział kolumn, a zadaniem Bajtka będzie wyrównanie go do najmniejszej wysokości kolumny w tym przedziale. Bajtek jest dość zaawansowanym graczem i nie stanowi to dla niego żadnego problemu. Zastanawia się jednak, ile możliwych konfiguracji może otrzymać po wykonaniu dokładnie *k* próśb Bitka. Dwie konfiguracje uznajemy za różne, jeżeli różnią się liczbą klocków w przynajmniej jednej kolumnie.

### **Wejście**

Pierwszy wiersz wejścia zawiera dwie liczby całkowite *n* (1 ≤ *n* ≤ 300) i *k* (0 ≤ *k* ≤ 300) oznaczające odpowiednio liczbę kolumn w grze oraz liczbę przedziałów, które poda Bitek. W następnym wierszu znajduje się *n różnych* liczb naturalnych z przedziału od 0 do 10<sup>9</sup> – wysokości bloków, które aktualnie znajdują się na ekranie.

W testach wartych 5% punktów zachodzi dodatkowy warunek *k* ≤ 1. W innych testach wartych 5% punktów zachodzą warunki *n* ≤ 20 oraz *k* ≤ 2. Natomiast w testach wartych łącznie 50% punktów zachodzi dodatkowy warunek  $n, k \leq 100$ .

# **Wyjście**

Twój program powinien wypisać jedną liczbę – liczbę różnych możliwych konfiguracji klocków po *k* instrukcjach Bitka, modulo  $10^9 + 33$ .

# **Przykład**

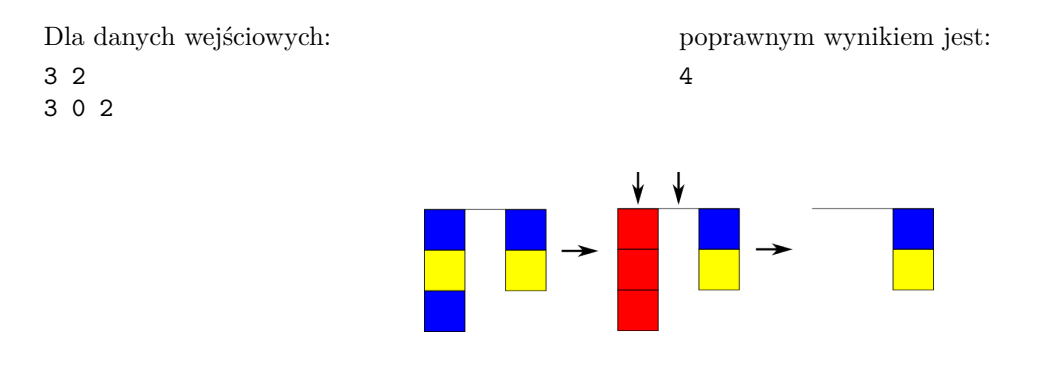

Rysunek 1: Przykład operacji: wybieramy przedział [1*,* 2], minimum na tym przedziale to zero, więc wyrównujemy wszystkie kolumny do zera.

**Wyjaśnienie do przykładu:** Początkowa konfiguracja to: [3*,* 0*,* 2] (narysowana poniżej po lewej stronie). Wykonując jedną operację, możemy dojść do:

- $[0, 0, 2]$  (Bitek wybierze przedział  $[1, 2]$ ),
- [3*,* 0*,* 2] (gdy Bitek wybierze na przykład przedział [2*,* 2]),
- [0*,* 0*,* 0] (Bitek wybierze przedział [1*,* 3]),

 $\bullet$  [3,0,0] (Bitek wybierze przedział [2,3]).

Zauważ, że dodatkowa operacja nie doprowadzi do żadnej innej konfiguracji.